### Рецензирование

Требование ФГОС к ЭИОС вуза:

п. 7.1.2. формирование электронного портфолио обучающегося, в том числе сохранение работ обучающегося, рецензий и оценок на эти работы со стороны любых участников образовательного процесса;

# Переход к личной карточке **бучаюшегося**<br>Пам карточка обучающегося доступна в разделе Образование/РИТМ/Контингент.

Чтобы прейти к карточке обучающегося, щелкните левой кнопкой мыши по ФИО

обучающегося.

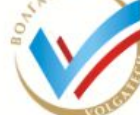

КОРПОРАТИВНЫЙ ПОРТАЛ

ПОВОЛЖСКОГО ГОСУДАРСТВЕННОГО ТЕХНОЛОГИЧЕСКОГО УНИВЕРСИТЕТА

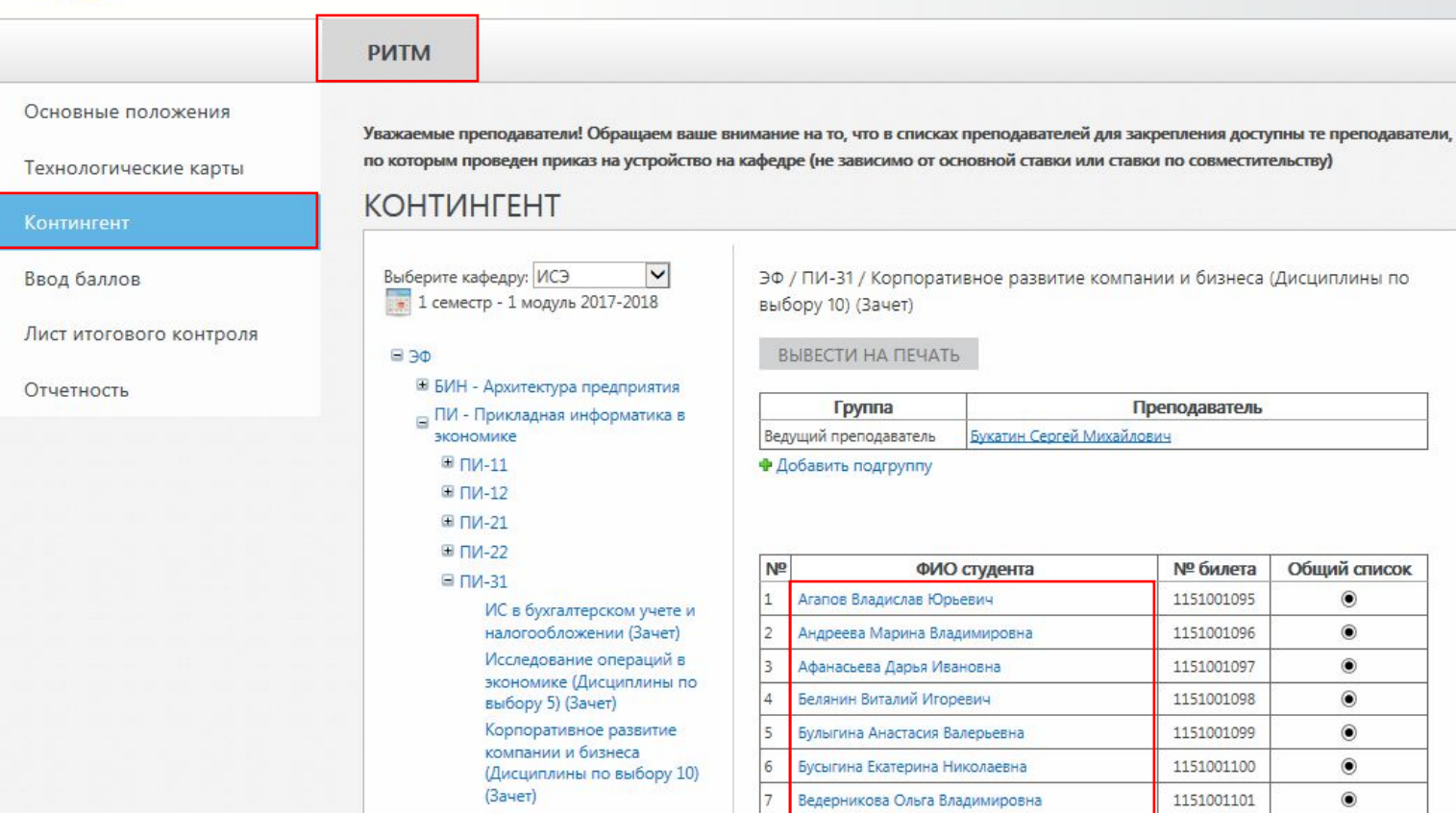

## Переход к личной карточке обучающегося

Личная карточка обучающегося также доступна в личном кабинете работника/РИТМ/Контингент. Чтобы прейти к карточке обучающегося, щелкните левой кнопкой мыши по ФИО обучающегося.

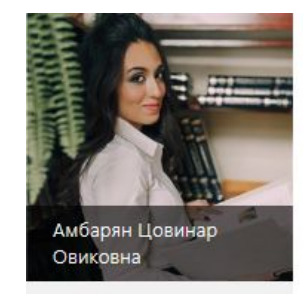

Сведения обо мне Мои коллеги Мои документы Общие документы Мой календарь Мои задачи Анкетирование Мой индивидуальный план Рабочие программы дисциплин Монитор заведующего кафедрой **PVITM** Технологические карты Контингент Ввод баллов Лист итогового контроля

### **КОНТИНГЕНТ**

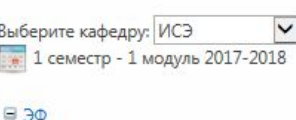

**E БИН - Архитектура предприятия** <sub>В</sub> ПИ - Прикладная информатика в экономике  $\blacksquare$   $\Pi$ <sub> $11$ </sub> ⊞ ПИ-12 ⊞ ПИ-21 ⊞ ПИ-22 ■ ПИ-31 ИС в бухгалтерском учете и налогообложении (Зачет) Исследование операций в экономике (Дисциплины по выбору 5) (Зачет) Корпоративное развитие

компании и бизнеса (Дисциплины по выбору 10) (Зачет) Методы социальноэкономического прогнозирования (Дисциплины по выбору 12) (Зачет) Моделирование микроэкономических систем и процессов (Экзамен)

Основы электронного бизнеса (Купсовой проект) ЭФ / ПИ-31 / Корпоративное развитие компании и бизнеса (Дисциплины по выбору 10) (Зачет)

### ВЫВЕСТИ НА ПЕЧАТЬ

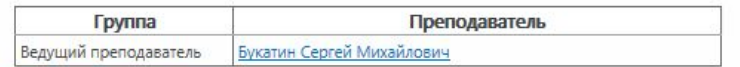

Ф Добавить подгруппу

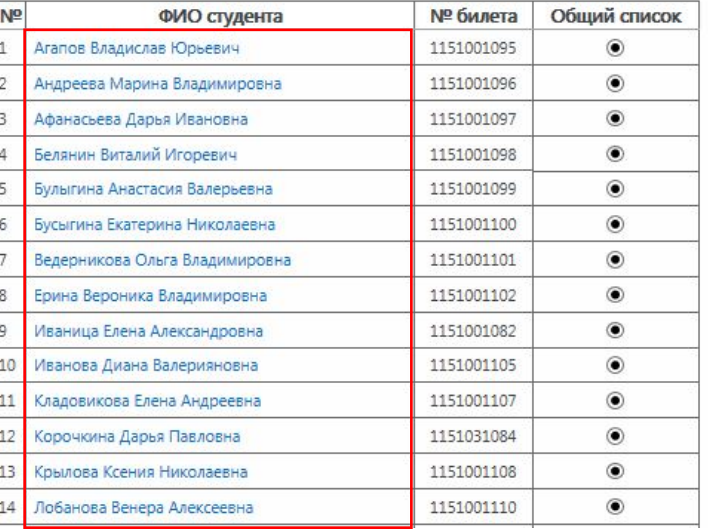

### Личная карточка обучающегося Успеваемость

К просмотру доступна успеваемость за весь период обучения

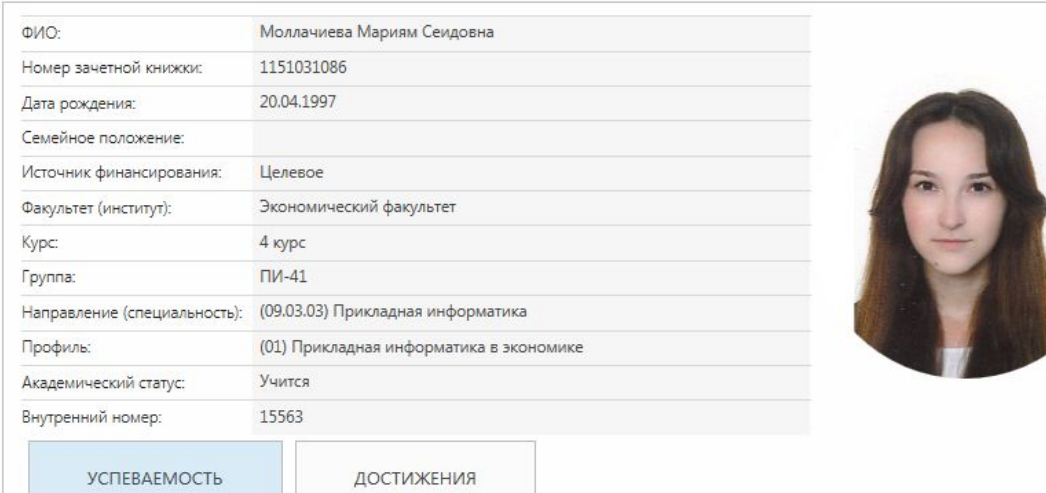

### KYPC3, CEMECTP6

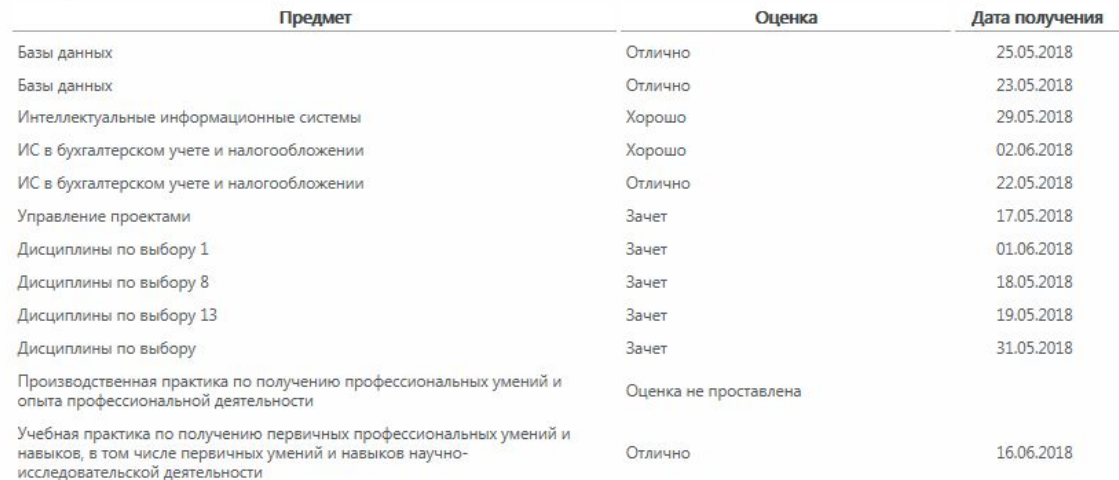

### Личная карточка обучающегося Достижения и рецензии

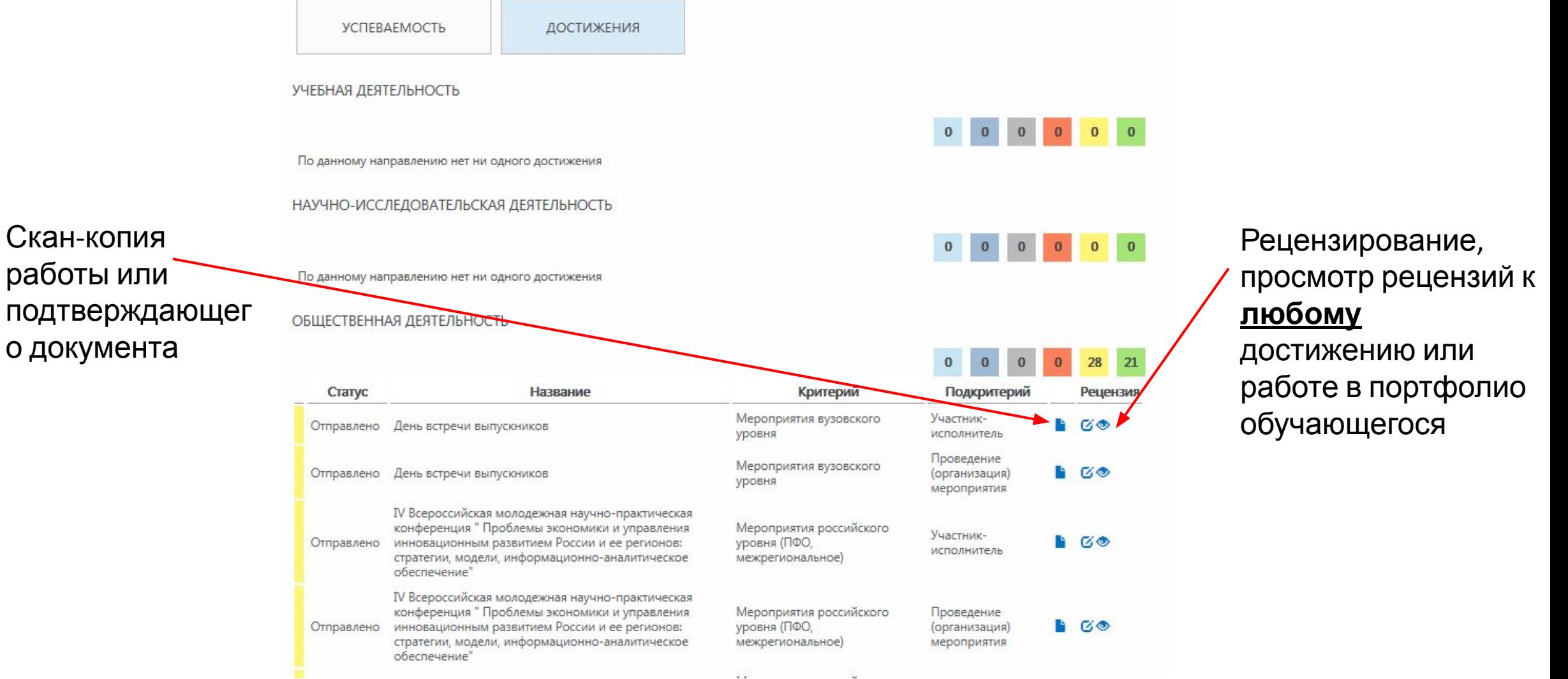

### Личная карточка обучающегося Достижения и рецензии

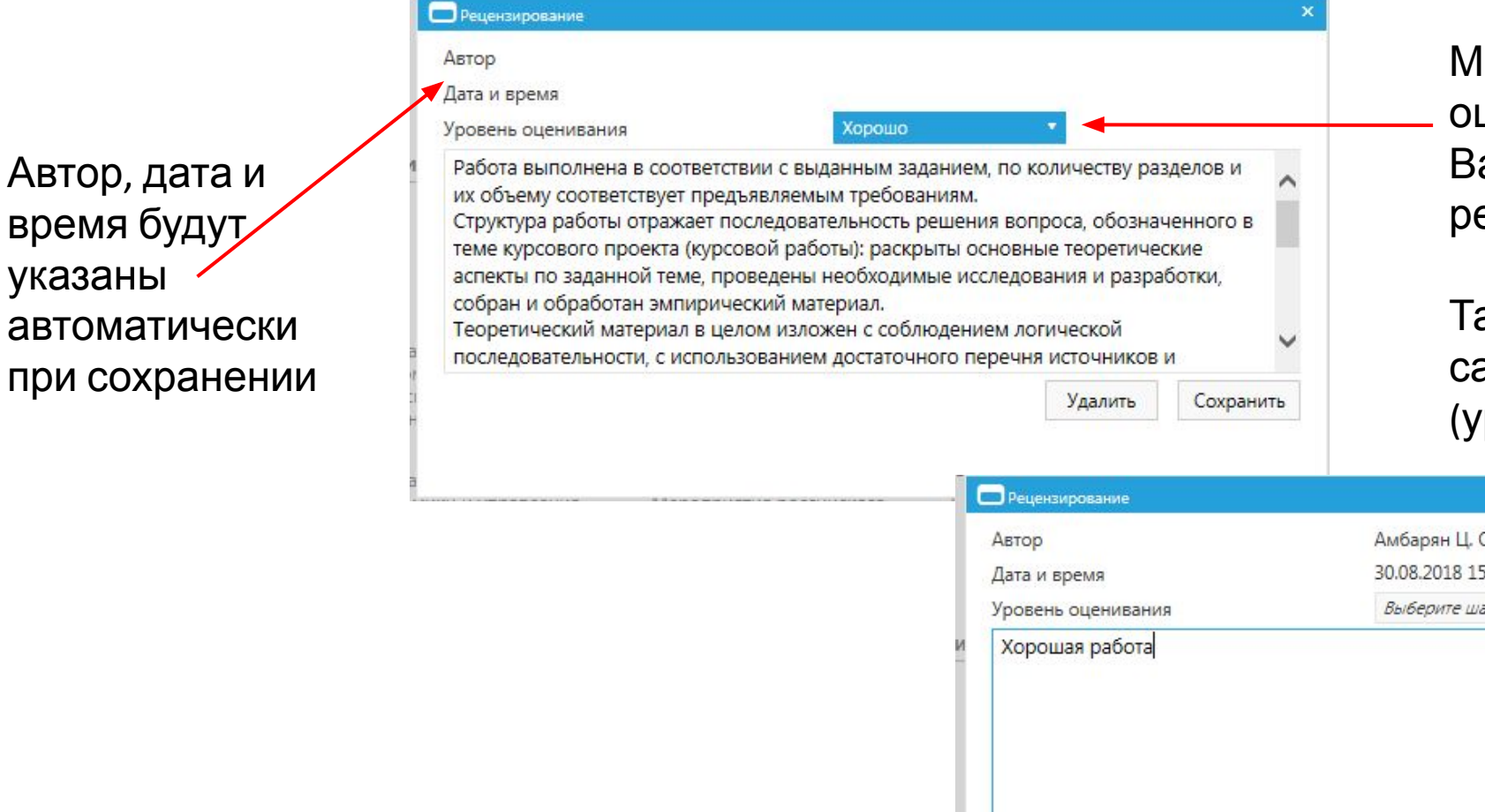

Іожно выбрать уровень оценивания, система предложит ам редактируемый шаблон ецензии.

акже можно написать рецензию амостоятельно и без оценки ровня оценивания).

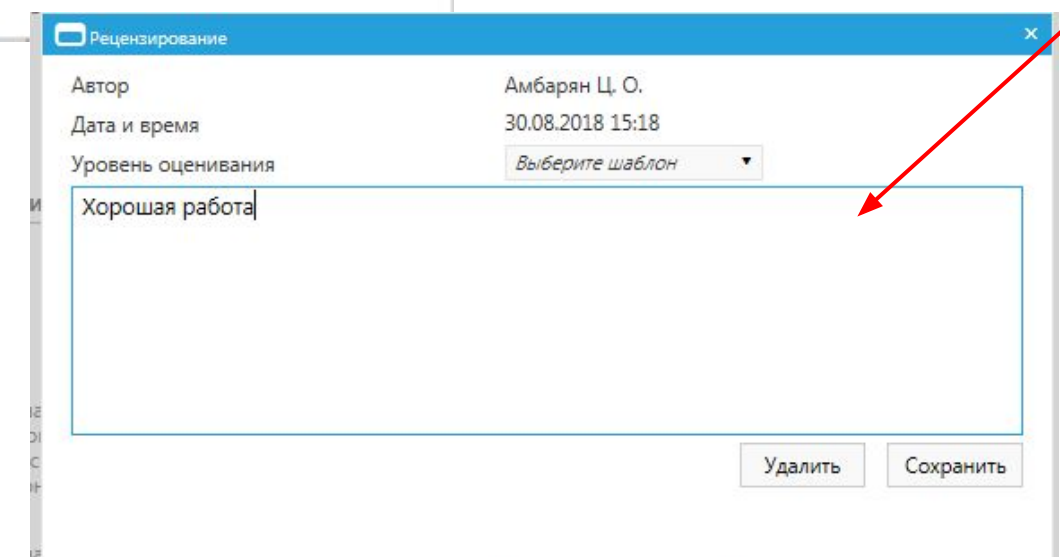

### Личная карточка обучающегося Просмотр рецензии

### ОБЩЕСТВЕННАЯ ДЕЯТЕЛЬНОСТЬ

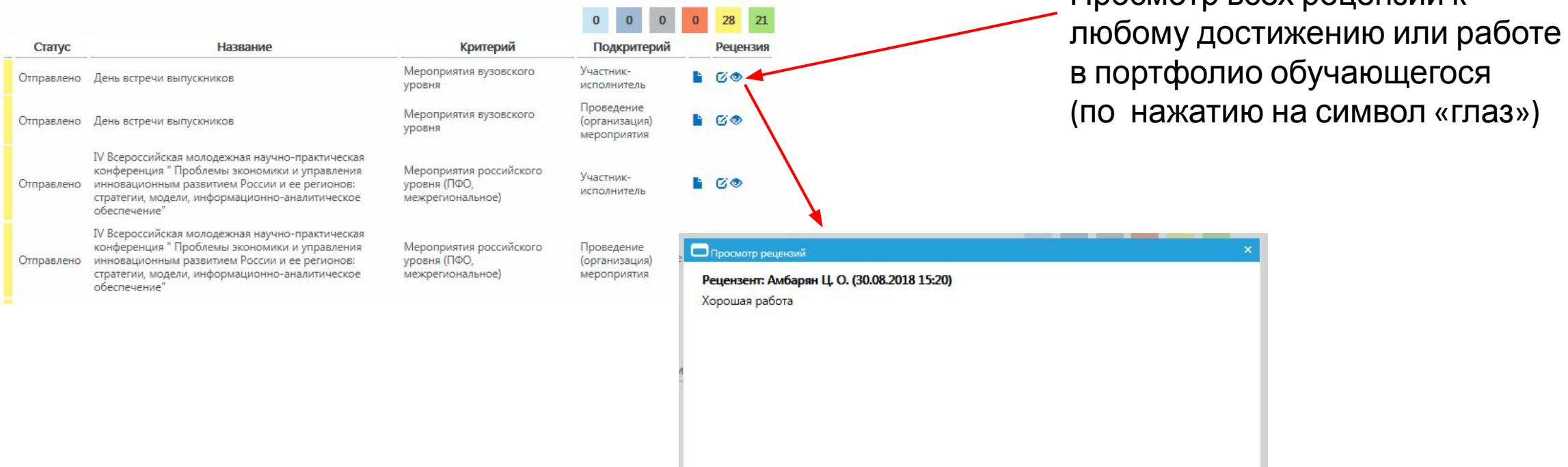

Просмотр всех рецензий к

### Личный кабинет студента Просмотр рецензии

ОБЩЕСТВ Подача зая Утвержде Период де

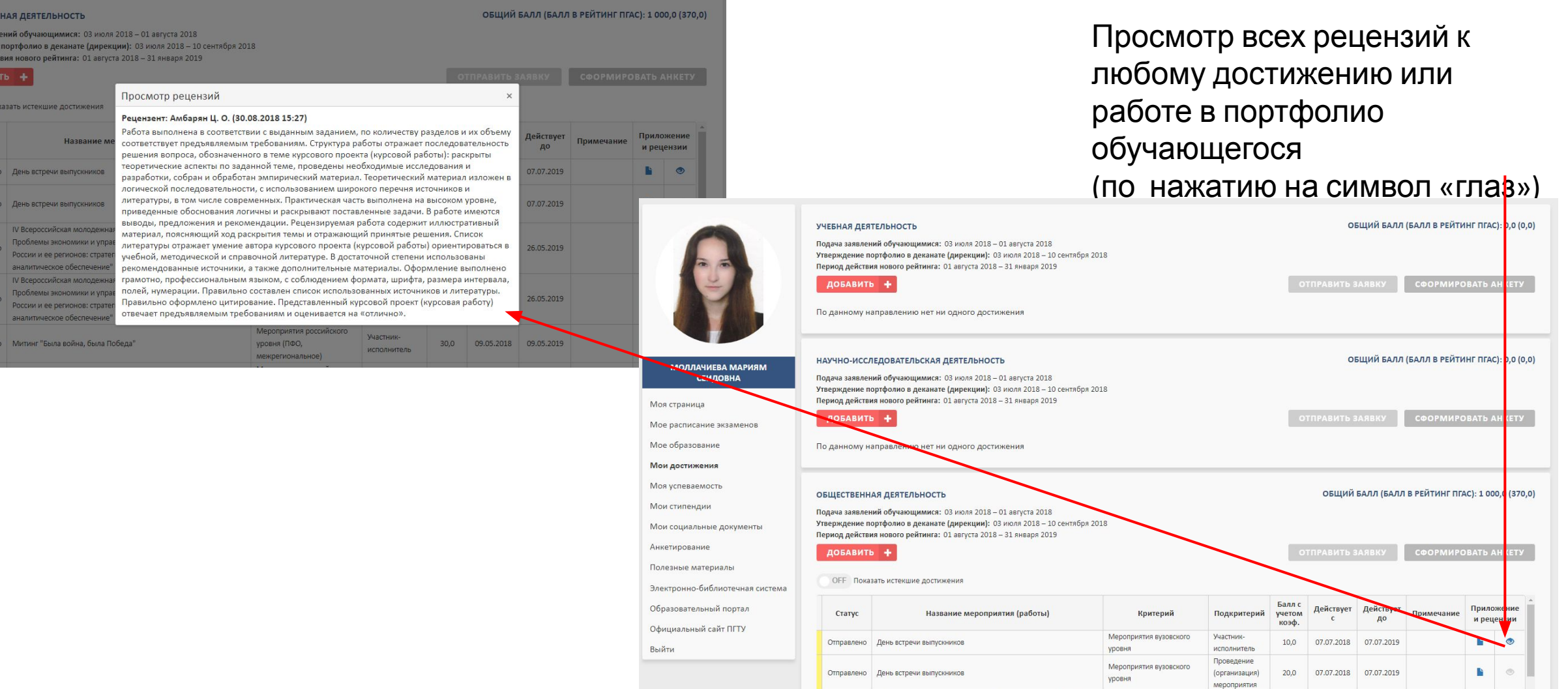